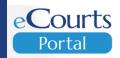

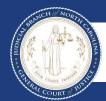

Portal Advanced User Guide Accessing Judicial Records 05/31/2023

# TABLE OF CONTENTS

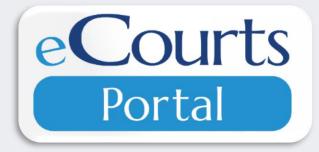

| SECTION               | PAGE |
|-----------------------|------|
| Introduction          | 3    |
| Terminology           | 5    |
| Accessing Portal      | 6    |
| Smart Search          | 7    |
| Register of Actions   | 28   |
| Wild Card Search      | 30   |
| Judgment Search       | 33   |
| <u>Make Payment</u> s | 39   |
| Search Hearings       | 45   |
| Search Results        | 53   |
| Logging into Portal   | 54   |
| Elevated Access       | 55   |
|                       |      |

# INTRODUCTION

**eCourts Portal,** a Tyler Technologies product, is designed for users to view court calendars, information, records, pay fees and fines online, and judgment information, indexed in accordance with North Carolina General Statute § 7A-109(b).

Purpose of This Guide:

 Assist the general public and registered users in accessing court information with stepby-step guidance, particularly when accessing eCourts Portal outside of a courthouse terminal.

### NOTES

# JUSTICE FOR ALL

of NORTH BRANCH CUIQUE TRIBUE RALCOUR

The North Carolina Judicial branch is committed to providing <u>Justice</u> <u>For All</u> citizens of North Carolina. While Portal provides public access to most cases in Odyssey.

### Please note the following:

Categories of records classified as confidential or sealed cannot be accessed via Portal, including:

- Court records sealed by judicial order
- Pre-Birth Determinations

Some categories of records are classified as restricted to the public and require Elevated Access to view in Portal:

- Criminal Warrants Unreturned
- Juvenile case records
- Protective Order Records
  - Non-Domestic Restraining Orders Filed by Agency
  - Non-Domestic Restraining Orders Filed by Other
  - Domestic Violence Protection Orders
- Special Proceeding Confidential for Name Change, Involuntary Commitment, and Other

# TERMINOLOGY

| Portlets:            | Sections on the Portal home page that allow the user to access Portal features                 |
|----------------------|------------------------------------------------------------------------------------------------|
| Register of Actions: | A summary of public docket entries in public case types based upon the clerk's official record |
| Wild Card:           | Wild cards take the place of one or more characters in a search term                           |
| Index:               | A brief snapshot of a Judgment                                                                 |
|                      |                                                                                                |
|                      |                                                                                                |
|                      |                                                                                                |
|                      |                                                                                                |
|                      |                                                                                                |
|                      |                                                                                                |
|                      |                                                                                                |
|                      |                                                                                                |

### NOTES

 The Register of Actions is NOT the official court record

# **ACCESSING PORTAL**

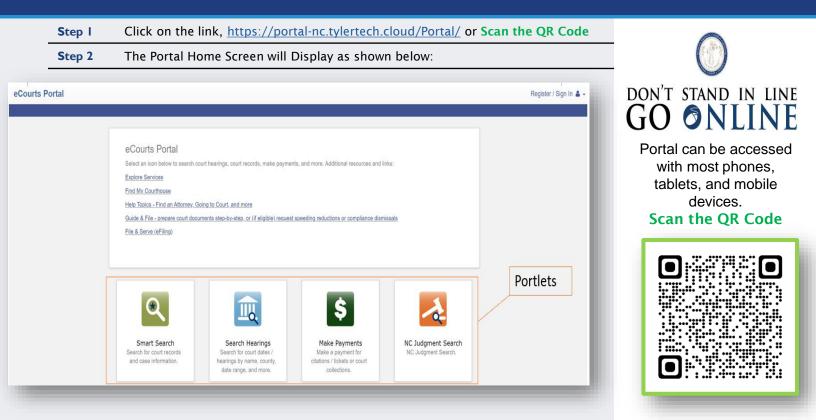

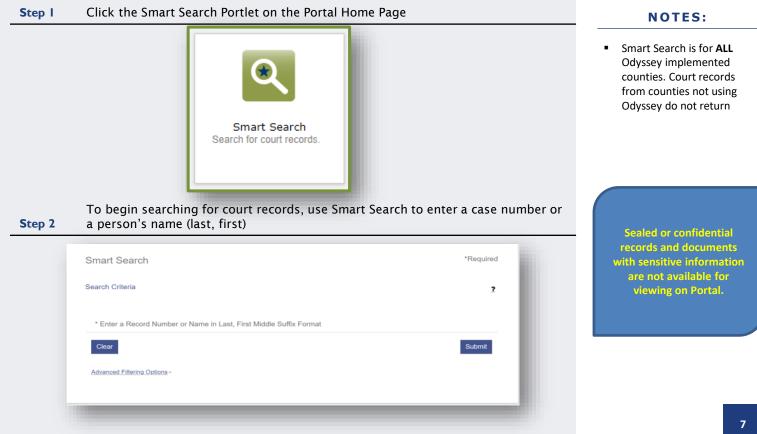

| tep 3 Click Submit                                 |                              |           | NOTES:                                                                                                    |
|----------------------------------------------------|------------------------------|-----------|----------------------------------------------------------------------------------------------------|
| Smart Search<br>Search Criteria<br>231Ff000022-420 | *Required                    |           | <ul> <li>Smart Search is for ALL<br/>Odyssey implemented<br/>counties. Court records<br/>from counties not using<br/>Odyssey do not return</li> </ul> |
| Clear                                              | BASIC SEARCH                 |           |                                                                                                    |
| Advanced Filtering Options -                       |                              |           |                                                                                                    |
|                                                    | RECORD NUMBER                |           |                                                                                                    |
|                                                    | Smart Search                 | *Required |                                                                                                    |
|                                                    | Search Criteria              | 2         | (                                                                                                    |
|                                                    | Smith, John                  |           | Sealed or confidential records and documents                                                                                                    |
|                                                    | Clear                        | Submit    | with sensitive information<br>are not available for                                                                                                   |
|                                                    | Advanced Filtering Options - |           | viewing on Portal.                                                                                                    |
|                                                    |                              | _         |                                                                                                    |

| <u>tyle / Defendant</u> | v                                                                                                    | <u>Status</u>                                                                                                    | ✓ Location                                                                                                    |                                                                                                    |                                                                                                    | ✓ Party Name                                                                                                    |                                                                                                    | v                                                          | <u>Party 1</u>                                             |
|-------------------------|----------------------------------------------------------------------------------------------------|----------------------------------------------------------------------------------------------------|----------------------------------------------------------------------------------------------------|----------------------------------------------------------------------------------------------------|----------------------------------------------------------------------------------------------------|----------------------------------------------------------------------------------------------------|----------------------------------------------------------------------------------------------------|------------------------------------------------------------|------------------------------------------------------------|
| ISCIAL, ARTIE           |                                                                                                    | Pending                                                                                                    | Harnett District Court                                                                                                    |                                                                                                    |                                                                                                    | FISCIAL, ARTIE                                                                                                    |                                                                                                    | I                                                          | Defend                                                     |
|                         |                                                                                                    |                                                                                                    |                                                                                                    |                                                                                                    |                                                                                                    |                                                                                                    |                                                                                                    |                                                            | /                                                          |
| arch Dog                | culto                                                                                                    |                                                                                                    |                                                                                                    |                                                                                                    |                                                                                                    |                                                                                                    |                                                                                                    |                                                            | Print                                                      |
|                         |                                                                                                    | ty name                                                                                                    | but could have returned more. Please                                                                                                    | narr                                                                                                    | ow the search by enterin                                                                                                    | a more precise criteria                                                                                                    |                                                                                                    |                                                            |                                                            |
| neu 200 cases           | s that have been grouped by part                                                                                      | cy nume,                                                                                                    | but could have retained more. riedse                                                                                                    | , num                                                                                                    | ow the search by cheenin                                                                                                    | g more precise enterna.                                                                                                    |                                                                                                    |                                                            |                                                            |
|                         |                                                                                                    |                                                                                                    |                                                                                                    | <b>×</b>                                                                                                    | Date of Birth                                                                                                    |                                                                                                    |                                                                                                    |                                                            |                                                            |
| ЈОНИ                    |                                                                                                    |                                                                                                    |                                                                                                    |                                                                                                    |                                                                                                    |                                                                                                    |                                                                                                    |                                                            |                                                            |
|                         |                                                                                                    |                                                                                                    |                                                                                                    |                                                                                                    |                                                                                                    |                                                                                                    |                                                                                                    | Cases                                                      | s (1)                                                      |
|                         |                                                                                                    |                                                                                                    |                                                                                                    |                                                                                                    |                                                                                                    |                                                                                                    |                                                                                                    | Gases                                                      | 2(1)                                                       |
| mber 🗸 🗸                | Style / Defendant                                                                                                    | ~                                                                                                    | Status                                                                                                    | ~                                                                                                    | Location                                                                                                    | <ul> <li>Party Name</li> </ul>                                                                                                    | ~                                                                                                    | Party Type                                                 | ~                                                          |
|                         |                                                                                                    |                                                                                                    |                                                                                                    |                                                                                                    |                                                                                                    |                                                                                                    |                                                                                                    |                                                            |                                                            |
|                         |                                                                                                    |                                                                                                    |                                                                                                    |                                                                                                    |                                                                                                    |                                                                                                    |                                                                                                    |                                                            |                                                            |
| 10111                   |                                                                                                    |                                                                                                    |                                                                                                    |                                                                                                    |                                                                                                    |                                                                                                    |                                                                                                    |                                                            |                                                            |
| ЛНОГ                    |                                                                                                    |                                                                                                    |                                                                                                    |                                                                                                    |                                                                                                    |                                                                                                    |                                                                                                    |                                                            |                                                            |
| Address:                |                                                                                                    |                                                                                                    |                                                                                                    |                                                                                                    |                                                                                                    |                                                                                                    |                                                                                                    | Cases                                                      | 5 <b>(</b> 1)                                              |
| ATTOIR ROAD             |                                                                                                    |                                                                                                    |                                                                                                    |                                                                                                    |                                                                                                    |                                                                                                    |                                                                                                    |                                                            |                                                            |
| NC 27521                |                                                                                                    |                                                                                                    |                                                                                                    |                                                                                                    |                                                                                                    |                                                                                                    |                                                                                                    |                                                            |                                                            |
| mber 🗸                  | Style / Defendant                                                                                                    | ~                                                                                                    | Status                                                                                                    | ~                                                                                                    | Location                                                                                                    | <ul> <li>Party Name</li> </ul>                                                                                                    | ~                                                                                                    | Party Type                                                 | ~                                                          |
|                         |                                                                                                    |                                                                                                    | WARKAW .                                                                                                    |                                                                                                    | ALCONDUCTORY.                                                                                                    | rarcy runne                                                                                                    |                                                                                                    | 1 21 21 11 12 12                                           |                                                            |
|                         | SCIAL, ARTIE<br>arch Res<br>ned 200 cases<br>JOHN<br>ber ♥<br>12074-420<br>JOHN<br>Address:<br>NTOIR ROAD<br>NC 27521 | SCIAL, ARTIE  arch Results ned 200 cases that have been grouped by part JOHN  Nber  ✓ Style / Defendant  12074-420 HARNETT CO OBO VS JOHN SM JOHN  Address: NTOIR ROAD NC 27521 | SCIAL, ARTIE Pending arch Results ned 200 cases that have been grouped by party name, JOHN  NDER  ✓ Style / Defendant  ✓ JOHN JOHN Address: NTOIR ROAD NC 27521 | SCIAL, ARTIE Pending Harnett District Court  arch Results ned 200 cases that have been grouped by party name, but could have returned more. Please JOHN  nber  ✓ Style / Defendant ✓ Status  12074-420 HARNETT CO OBO VS JOHN SMITH Disposed - Final Judgment No Trial JOHN  Addresss: NTTOIR ROAD NC 27521 | SCIAL, ARTIE Pending Harnett District Court  arch Results ned 200 cases that have been grouped by party name, but could have returned more. Please narr  JOHN  https://www.status.com/status/status/st | SCIAL, ARTIE Pending Hamett District Court  arch Results  ned 200 cases that have been grouped by party name, but could have returned more. Please narrow the search by enterin  v Date of Birth  OHN  nber v Style / Defendant v Status v Location  hannett District Court  JOHN  Address:  NTOIR ROAD NC 27521 | SCIAL, ARTIE Pending Harnett District Court FISCIAL, ARTIE<br>arch Results<br>ned 200 cases that have been grouped by party name, but could have returned more. Please narrow the search by entering more precise criteria.<br>Date of Birth<br>JOHN<br>Marnet District Court Party, Name<br>12074-420 HARNETT CO OBO VS JOHN SMITH Disposed - Final Judgment No Trial Harnett District Court SMITH, JOHN<br>JOHN<br>Address:<br>NTOIR ROAD<br>NC 27521 | SCIAL, ARTIE Pending Harnett District Court FISCIAL, ARTIE | SCIAL, ARTIE Pending Harnett District Court FISCIAL, ARTIE |

CLICK TO RETURN TO TABLE OF CONTENTS

### **NOTES:**

- The maximum results returned is 200
- If the <u>error message</u> stating,
   "200 results were returned," then use the Advanced
   Filtering Options to narrow search results
- Case number results are specific and return only records with that case number
- Name searches typically return a greater number of records

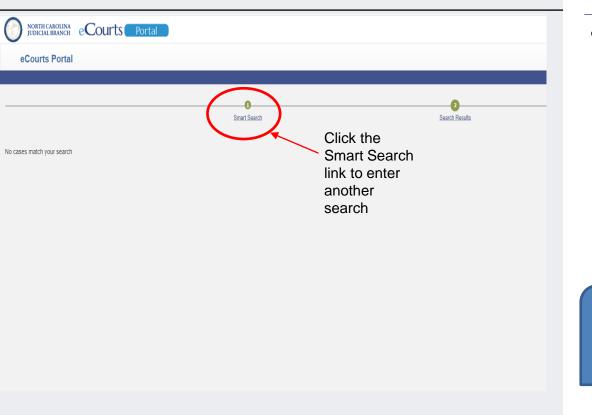

### NOTES:

- If "No cases match your search" displays:
  - Confirm the case number/name entered is correct
  - Confirm the case number/name entered is in the correct format
  - The record may truly not exist
  - The record may be a Restricted case type

Sealed or confidential records and documents with sensitive information are not available for viewing on Portal.

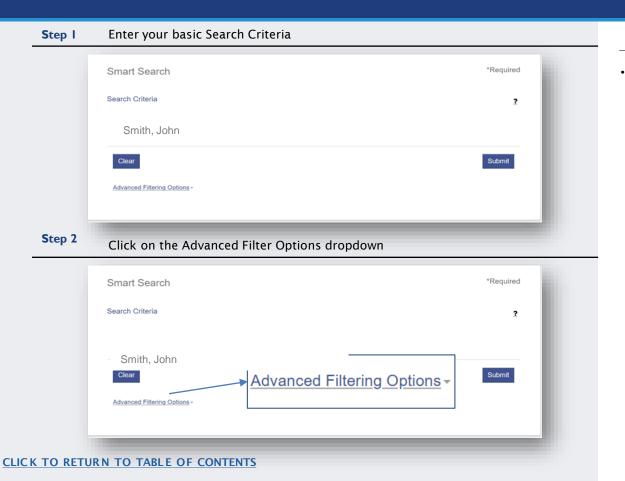

### **NOTES:**

Advanced Filtering Options allow you to filter by the Search Criteria. They cannot be used alone to complete a Search.

### Step 3 Select your Advanced Filtering Search Criteria Options **General Options** Filter by Location Party Search Criteria ✓ All Locations Search by Harnett County Party Name Business Name Johnston County Nickname Lee County Sounds Like Filter by Date of Birth From Filter by Date of Birth To Filter by Search Type Smart Search Filter by Gender Include Filter by Ethnicity Cases Filter by FBI Number Filter by SO Number Case Search Criteria Filter by Case Type Filter by Case Status Filter by File Date Start Filter by File Date End

### **NOTES:**

- Advance Filtering Options allow results to be filtered (or narrowed) by any one or combination of the following:
  - $\circ$  Location
  - Party Search Criteria to include Date of Birth
  - Case Search Criteria

| Search by                    |                            |  |
|------------------------------|----------------------------|--|
|                              |                            |  |
| Party Name                   | Business Name              |  |
| Nickname                     |                            |  |
| Sounds Like                  |                            |  |
| Filter by Date of Birth From | Filter by Date of Birth To |  |
| 06/30/1970                   | 06/30/1970                 |  |
| /30/1970                     | 06/30/1970                 |  |
|                              |                            |  |
| Scroll down and click Subm   | it                         |  |
|                              | Outenit                    |  |
|                              | Submit                     |  |
|                              |                            |  |

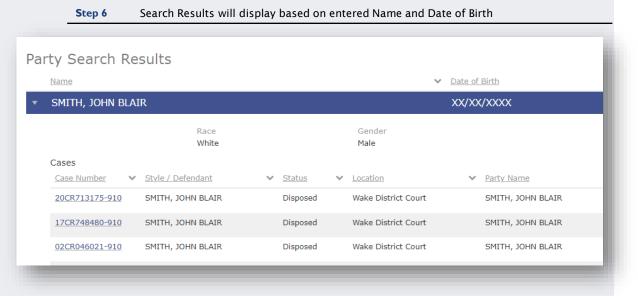

### NOTES:

- Date of Birth is masked by xxx/xx/xxxx to protect the individuals privacy
- Elevated Access is required to see unmasked Date of Birth

#### Select a Case Type from the Filter by Case Type Drop Down Step 7 NOTES: Filtering by Case Type does NOT narrow the Case Search Criteria Case Status selections Filter by Case Type **The Case Type filter** A crosswalk list of Case • can be used to find All Civil, Family, and Probate Public Case Types Status by Case Type cases indexed All Public Records follows on slides 14-23 Bond Forfeitures according to NCGS Civil Actions § 7A-109(b). Civil/Family/Probate(excluding Summary Ejectment) Criminal and Infraction Estates Step 8 Based on the selected Case Type, select the appropriate Case Status Case Search Criteria Filter by Case Type Special Proceeding (non-confidential) Filter by Case Status **Selecting a Case** Disposed - Clerk of Superior Court Status, which is not Disposed applicable to the Disposed - Clerk of Superior Court Disposed - Discontinued Case Type, will Disposed - Dismissal on Order of the Court Disposed - Final Judgment No Trial lead to incomplete Disposed - Other search results. Disposed - Post Disposition Activity

2

Case Status Civil Actions

# **Choose Case Type**

1

Bond Forfeiture Civil Foreclosure (CV) Civil Foreclosure (M) Civil General Civil Magistrate Confession of Judgment Non-Domestic Restraining Orders Summary Ejectment

# **Choose Case Status**

| Adjudicated Incompetent                           |  |
|---------------------------------------------------|--|
| Appealed                                          |  |
| Disposed - Clerk of Superior Court                |  |
| Disposed - Discontinued                           |  |
| Disposed - Dismissal on Order of the Court        |  |
| Disposed - Final Judgment No Trial                |  |
| Disposed - Other                                  |  |
| Disposed - Post Disposition Activity              |  |
| Disposed - Trial by Judge                         |  |
| Disposed - Trial by Jury                          |  |
| Disposed - Trial by Magistrate                    |  |
| Disposed - Voluntary Dismissal                    |  |
| Incompetent to Stand Trial (Incapable to Proceed) |  |
| Inpatient Involuntarily Committed                 |  |
| Not Guilty by Reason of Insanity                  |  |
| Outpatient Commitment Dangerous                   |  |
| Pending                                           |  |
| Removal of Mental Health Bar                      |  |
| Reopened                                          |  |
| Small Claims Appeal                               |  |
| Stayed                                            |  |
| Substance Abuse Commitment                        |  |
| Transfer of SPC file                              |  |
| Transfer to Another County                        |  |
| Transferred to Superior Court                     |  |
| Trial De Novo                                     |  |
| Unserved                                          |  |
| SPC Index Conversion                              |  |

2

Case Status

# **Civil Actions Continued**

# **Choose Case Type**

Civil Domestic with Divorce Civil Domestic without Claim for Divorce Domestic Violence Protection Order Filed By Agency Domestic Violence Protection Order Filed By Other Miscellaneous Domestic Filings

# **Choose Case Status**

| Administrative Closure                     |
|--------------------------------------------|
| Appealed                                   |
| Completed                                  |
| Disposed                                   |
| Disposed - Clerk of Superior Court         |
| Disposed - Discontinued                    |
| Disposed - Dismissal on Order of the Court |
| Disposed - Final Judgment No Trial         |
| Disposed - Other                           |
| Disposed - Post Disposition Activity       |
| Disposed - Trial by Judge                  |
| Disposed - Trial by Jury                   |
| Disposed - Trial by Magistrate             |
| Disposed - Voluntary Dismissal             |
| Pending                                    |
| Remanded                                   |
| Reopened                                   |
| Stayed                                     |
| Transfer to Another County                 |
| Transferred to Superior Court              |
| Unserved                                   |
| Transfer of SPC file                       |
| Transfer to Another County                 |
| Transferred to Superior Court              |
| Trial De Novo                              |
| Unserved                                   |

2

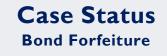

**Choose Your Case Type** 

**Bond Forfeitures** 

1

| <u>CLICK TO RETU</u> | JRN TO TABLE OF | <u>CONTENTS</u> |
|----------------------|-----------------|-----------------|

## **Choose Case Status** Appealed Disposed - Clerk of Superior Court **Disposed - Discontinued** Disposed - Dismissal on Order of the Court Disposed - Final Judgment No Trial Disposed - Other Disposed - Post Disposition Activity Disposed - Trial by Judge Disposed - Trial by Jury Disposed - Trial by Magistrate Disposed - Voluntary Dismissal Inpatient Involuntarily Committed Not Guilty by Reason of Insanity Outpatient Commitment Dangerous Pending Removal of Mental Health Bar Reopened Small Claims Appeal Staved Substance Abuse Commitment Transfer of SPC file Transfer to Another County Transferred to Superior Court Trial De Novo SPC Index Conversion

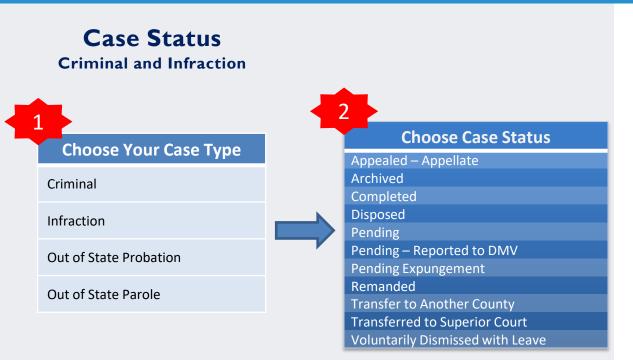

# **Case Status**

Estates

# **Choose Case Type**

Decedents' Estate – Full Administration

Decedents' Estate - Small Estate

Document / Filing (No Further Action)

Funds Deposited for a Minor / Incapacitated Person Guardianship - Acceptance of Transfer from Another State Guardianship - General or Estate Guardianship – Person

Proceeding For Judicial Relief

**Trust - Cemetery Trust** 

Trust - Testamentary Trust With Accountings Required

### 2 **Choose Case Status** Active Reopened Adjudicated Incompetent Appealed Closed **Disposed - Clerk of Superior Court** Disposed - Discontinued Disposed - Dismissal on Order of the Court **Disposed - Final Judgment No Trial Disposed - Post Disposition Activity** Disposed - Trial by Judge **Disposed - Trial by Jury** Disposed - Trial by Magistrate **Disposed - Voluntary Dismissal** Incompetent to Stand Trial (Incapable to Proceed) Inpatient Involuntarily Committed Not Guilty by Reason of Insanity **Outpatient Commitment Dangerous** Pending Remanded Removal of Mental Health Bar Substance Abuse Commitment Transfer of SPC file Transfer to Another County **Transferred to Superior Court** Will/Codicil for Safekeeping Withdrawn SPC Index Conversion

# Case Status Family

# **Choose Case Type**

**Civil Domestic with Divorce** 

Civil Domestic without Claim for Divorce

**Miscellaneous Domestic Filings** 

| 2  | Choose Case Status                  |
|----|-------------------------------------|
| A  | dministrative Closure               |
| Α  | ppealed                             |
| C  | ompleted                            |
| D  | isposed                             |
| D  | isposed - Clerk of Superior Court   |
|    | isposed - Discontinued              |
| D  | isposed - Dismissal on Order of the |
|    | ourt                                |
|    | isposed - Final Judgment No Trial   |
|    | isposed - Other                     |
|    | isposed - Post Disposition Activity |
| D  | isposed - Trial by Judge            |
| D  | isposed - Trial by Jury             |
| D  | isposed - Trial by Magistrate       |
| D  | isposed - Voluntary Dismissal       |
| P  | ending                              |
| R  | emanded                             |
| R  | eopened                             |
| St | ayed                                |
| T  | ansfer to Another County            |
| T  | ansferred to Superior Court         |
| U  | nserved                             |

2

Case Status Registration

Choose Your Case Type

Registration

1

| Choose Case Status                               |
|--------------------------------------------------|
| Adjudicated Incompetent                          |
| Appealed                                         |
| Disposed - Clerk of Superior Court               |
| Disposed - Discontinued                          |
| Disposed - Dismissal on Order of the Court       |
| Disposed - Final Judgment No Trial               |
| Disposed - Other                                 |
| Disposed - Post Disposition Activity             |
| Disposed - Trial by Judge                        |
| Disposed - Trial by Jury                         |
| Disposed - Trial by Magistrate                   |
| Disposed - Voluntary Dismissal                   |
| ncompetent to Stand Trial (Incapable to Proceed) |
| npatient Involuntarily Committed                 |
| Not Guilty by Reason of Insanity                 |
| Dutpatient Commitment Dangerous                  |
| Pending                                          |
| Removal of Mental Health Bar                     |
| Reopened                                         |
| Small Claims Appeal                              |
| Stayed                                           |
| Substance Abuse Commitment                       |
| Fransfer of SPC file                             |
| Fransfer to Another County                       |
| Fransferred to Superior Court                    |
| Frial De Novo                                    |
| Jnserved                                         |
| SPC Index Conversion                             |
|                                                  |

2

# Case Status

# **Special Proceeding**

# **Choose Case Type**

Foreclosure (Special Proceeding)

Incompetency

1

Name Change

**Special Proceeding** 

# Choose Case Status

Active Reopened Adjudicated Incompetent Closed **Disposed - Clerk of Superior Court Disposed - Discontinued** Disposed - Dismissal on Order of the Court **Disposed - Final Judgment No Trial Disposed - Post Disposition Activity** Disposed - Trial by Judge **Disposed - Trial by Jury** Disposed - Trial by Magistrate **Disposed - Voluntary Dismissal** Incompetent to Stand Trial (Incapable to Proceed) Inpatient Involuntarily Committed Not Guilty by Reason of Insanity **Outpatient Commitment Dangerous** Pending Remanded Removal of Mental Health Bar Substance Abuse Commitment Transfer of SPC file Transfer to Another County **Transferred to Superior Court** Will/Codicil for Safekeeping Withdrawn SPC Index Conversion

2

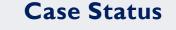

**Special Proceeding Continued** 

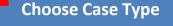

Adoptions

**Choose Case Status** 

Administrative Closure Appealed Completed Disposed **Disposed - Clerk of Superior Court Disposed - Discontinued** Disposed - Dismissal on Order of the Court **Disposed - Final Judgment No Trial Disposed - Other Disposed - Post Disposition Activity** Disposed - Trial by Judge **Disposed - Trial by Jury Disposed - Trial by Magistrate Disposed - Voluntary Dismissal** Pending Remanded Reopened Stayed Transfer to Another County **Transferred to Superior Court** Unserved

# Case Status

# Wills Deposited for Safekeeping

# Choose Case Type

Wills Deposited for Safekeeping

| Choose Case Status                         |
|--------------------------------------------|
| Active Reopened                            |
| Adjudicated Incompetent                    |
| Appealed                                   |
| Closed                                     |
| Disposed - Clerk of Superior Court         |
| Disposed - Discontinued                    |
| Disposed - Dismissal on Order of the Court |
| Disposed - Final Judgment No Trial         |
| Disposed - Other                           |
| Disposed - Post Disposition Activity       |
| Disposed - Trial by Judge                  |
| Disposed - Trial by Jury                   |
| Disposed - Trial by Magistrate             |
| Disposed - Voluntary Dismissal             |
| Filed                                      |
| ncompetent to Stand Trial (Incapable to    |
| Proceed)                                   |
| npatient Involuntarily Committed           |
| Not Guilty by Reason of Insanity           |
| Dutpatient Commitment Dangerous            |
| Pending                                    |
| Remanded                                   |
| Removal of Mental Health Bar               |
| Substance Abuse Commitment                 |
| Transfer of SPC file                       |
| Fransfer to Another County                 |
| Fransferred to Superior Court              |
| Nill/Codicil for Safekeeping Withdrawn     |
| SPC Index Conversion                       |
|                                            |

| Step 9 Click Submit                        |           | NOTES |
|--------------------------------------------|-----------|-------|
|                                            |           |       |
|                                            |           |       |
| One Court Officia                          |           |       |
| Case Search Criteria                       |           |       |
| Filter by Case Type                        |           |       |
| Special Proceeding (non-confidential)      | · · · · · |       |
|                                            |           |       |
| Filter by Case Status                      |           |       |
| Disposed - Clerk of Superior Court         |           |       |
|                                            |           |       |
| Completed                                  | <b>^</b>  |       |
| Disposed                                   |           |       |
| Disposed - Clerk of Superior Court         |           |       |
| Disposed - Discontinued                    |           |       |
| Disposed - Dismissal on Order of the Court |           |       |
| Disposed - Final Judgment No Trial         |           |       |
| Disposed - Other                           | -         |       |
| N 1 N 1N 5 175                             | ·         |       |
|                                            | Submit    |       |
|                                            |           |       |

# **Step 10** Results meeting the Filtering options will display

| Cases                                                      |                 |                              |                   |                                |   |
|------------------------------------------------------------|-----------------|------------------------------|-------------------|--------------------------------|---|
| Case Number 👻 Style / Defendant                            | ✓ <u>Status</u> | <ul> <li>Location</li> </ul> | Y Party Name      | <ul> <li>Party Type</li> </ul> | ~ |
| 23CR000001-910 STATE OF NORTH CAROLINA VS QCTECR def civil | Pending         | Wake Superior Court          | civil, QCTECR def | Defendant                      |   |
| 23CR100002-910 STATE OF NORTH CAROLINA VS QCTECR def civil | Pending         | Wake District Court          | civil, QCTECR def | Defendant                      |   |
| 23CR100003-910 STATE OF NORTH CAROLINA VS QCTECR def civil | Pending         | Wake Clerk of Superior Court | civil, QCTECR def | Defendant                      |   |

### **NOTES:**

# **REGISTER OF ACTIONS**

**Step I** When a Search Returns, Click on the underlined Case Number to display the Register of Actions

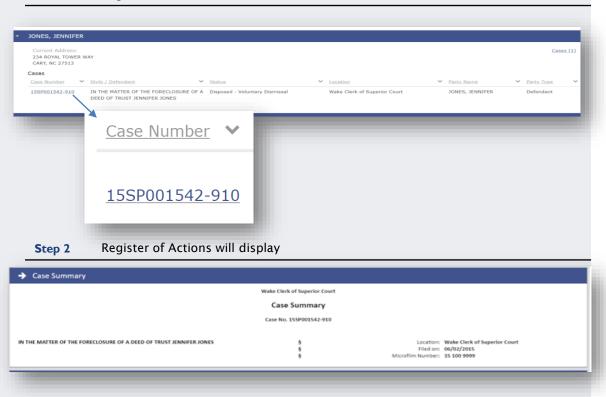

### NOTES:

- The Register of Action is also known as the Case Summary
- The county Clerk of Court has Odyssey functionality to view the same Case Summary to assist with questions

# **REGISTER OF ACTIONS**

**Step 3** Use the menu on in the upper left corner of the Register of Actions Sections to jump to specific sections

| CASE SUMMARY           |
|------------------------|
| CASE INFORMATION       |
| ASSIGNMENT INFORMATION |
| PARTY INFORMATION      |
| CAUSES OF ACTION       |
| CASE EVENTS            |
| DISPOSITIONS           |
| ADD TO MY CASES        |
|                        |
|                        |

### **NOTES:**

- Causes of Action are only applicable to the following Case Categories:
  - o Civil
  - Family
  - Probate/Mental Health
- The Hearings and/or Financial Information sections display when there is information to display

# WILD CARD SEARCH

Use the \* Wild Card to assist with Searching (see examples below)

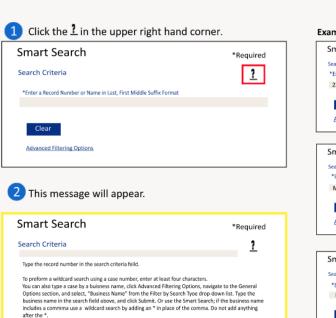

Step I

| Examples                                                                                           |                                         |
|----------------------------------------------------------------------------------------------------|-----------------------------------------|
| Smart Search *Required                                                                             |                                         |
| Search Criteria 2<br>*Enter a Record Number or Name in Last, First Middle Suffix Format<br>22CR*   |                                         |
| Clear<br>Advanced Filtering Options                                                                |                                         |
| Smart Search *Required                                                                             | <b>*</b>                                |
| Search Criteria ?<br>*Enter a Record Number or Name in Last, First Middle Suffix                   | The Advanced<br>Filtering               |
| Mill*, J*<br>Clear                                                                                 | Options can<br>help narrow<br>wild card |
| Advanced Filtering Options                                                                         | searches.                               |
| Smart Search *Required                                                                             | ]                                       |
| Search Criteria 2<br>*Enter a Record Number or Name in Last, First Middle Suffix Format<br>Miller* |                                         |
| Clear                                                                                              |                                         |
| Advanced Filtering                                                                                 |                                         |

### NOTES:

Wildcard Search WILL NOT work with business names that have a space or special character in the 1st 3 letters of the name (ex: A-1 will not work with wildcard due to the special characters of – and 1; A Helping Hand will not work with a wildcard due to the space between A and Helping)

# WILD CARD SEARCH – Compound and Complex Names

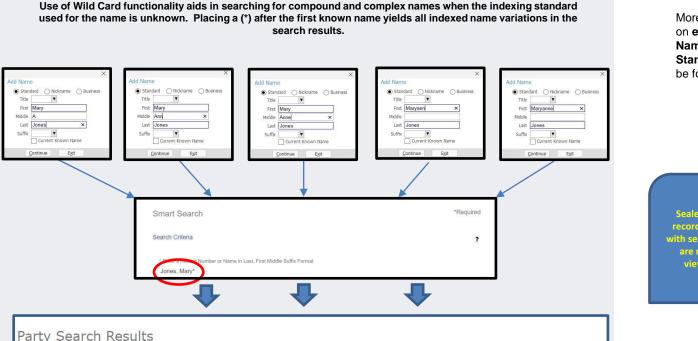

The search returned 200 cases that have been grouped by party name, but could have returned more. Please narrow the search by entering more precise criteria.

#### NOTES:

More information on **e-Courts Name Indexing Standards** can be found <u>here</u>.

Sealed or confidential records and documents with sensitive information are not available for viewing on Portal.

# WILD CARD SEARCH – Business and Entity Names

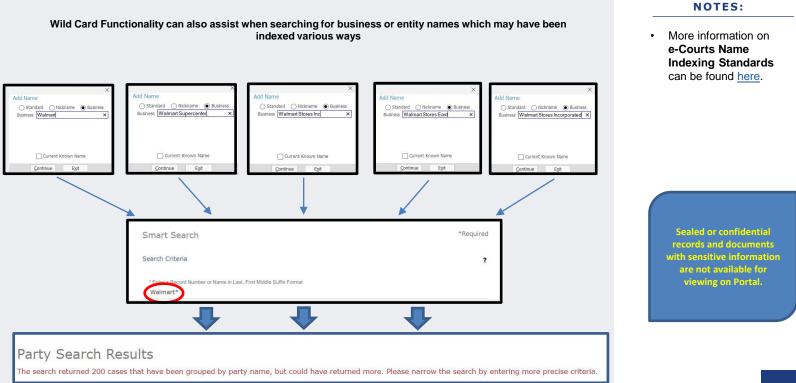

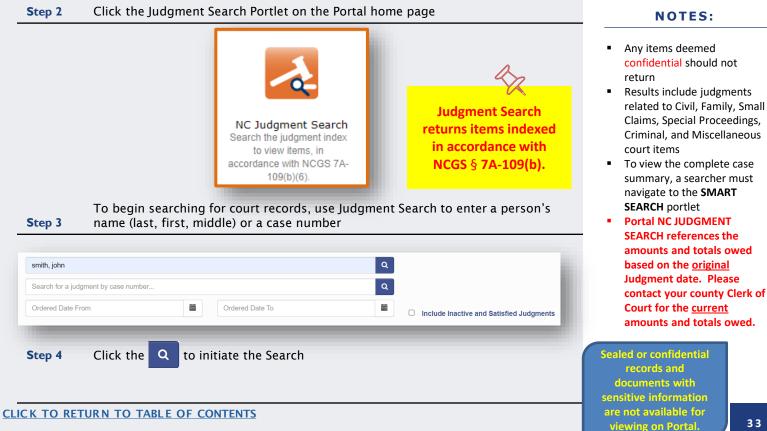

# **Step 4** Numerous results will be returned

| NO | ЭΤ | ES | 2 |
|----|----|----|---|
|----|----|----|---|

| dgment Type              |       |                                | \<br>\                           |                                           |               |
|--------------------------|-------|--------------------------------|----------------------------------|-------------------------------------------|---------------|
| Granted In Whole Or Part | 25099 | SMITH, DEVER                   | RAS                              |                                           | View Judgment |
| ) Historical             | 1020  | Case Number<br>97CVD016611-590 | Location<br>Mecklenburg District | Judgment Type<br>Granted in Whole or Part |               |
| C Recorded               | 5506  | 0                              |                                  |                                           |               |
| tence Type               |       | SMITH, D 🔿                     | earch                            | Results (1 - 10 of                        | 42069)        |
| Active                   | 3471  | Case Number<br>97CVD016611-5   |                                  | Ϋ́Υ,                                      | /             |
| Community                | 2228  | 9/CVD016611-5                  | Court                            |                                           |               |
| ) Conversion             | 3063  | SMITH, DEVERA S                |                                  |                                           | View Judgment |
| Deferred Prosecution     | 0     | Case Number                    | Location                         | Judgment Type<br>Granted in Whole or Part | the outgrief  |
| ) Fine                   | 0     | 97CVD016611-590                | Mecklenburg District<br>Court    |                                           |               |
| lore                     |       |                                | Court                            |                                           |               |
| ation                    |       | SMITH, DEVER                   | RA S.                            |                                           | View Judgment |
| Harnett District Court   | 2478  | Case Number<br>97CVD016611-590 | Location<br>Mecklenburg District | Judgment Type<br>Granted in Whole or Part |               |
| Harnett Superior Court   | 348   |                                | Court                            |                                           |               |

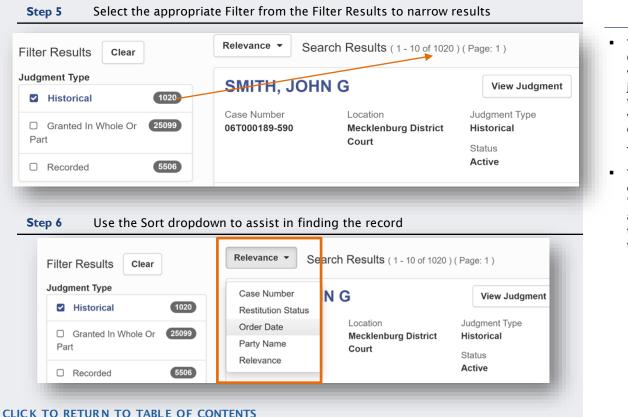

### NOTES:

- The Advanced Filtering Options will assist users with narrowing down the judgment results based on the Judgment Type -- this will include Historical, Granted, and Recorded Judgment
- This can work in conjunction with the "Location" fields and the advanced results sort field to provide a snapshot of the judgment index

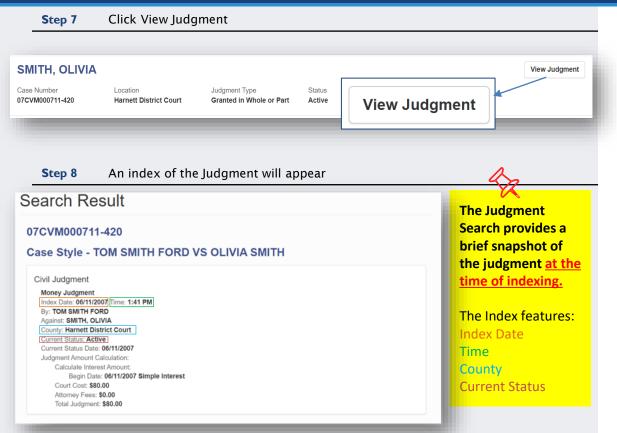

### NOTES:

For a more detailed description of the case index, perform a <u>Smart</u> <u>Search and review the</u> <u>Register of Actions</u>

### JUDGMENT SEARCH

# Step 9 Go to the Smart Search Portlet and Search for the record CASE SUMMARY CASE INFORMATION ASSIGNMENT INFORMATION PARTY INFORMATION CAUSES OF ACTION CASE EVENTS DISPOSITIONS ADD TO MY CASES

#### **NOTES:**

 For additional Judgment information, perform a <u>Smart Search</u>, and access the <u>Register of Actions</u> to view the Dispositions section

#### JUDGMENT SEARCH

When additional ludgment information is needed, the Disposition section of the

| 05.04/2014 (FE) 14-87 (1221)<br>: 0214FZL :           |                                                                                                    |
|-------------------------------------------------------|----------------------------------------------------------------------------------------------------|
|                                                       | <sup>16</sup> Civil Judgment<br>Money Judgment<br><i>Index Date: 06/21/2016 Time: 9:43 AM</i><br>By: STATE OF NORTH CAROLINA<br>Against: JACK SON, AUTAVIS DEAN<br>County : Mecklenburg Superior Court<br>Current Status: Active<br>Current Status Date: 05/20/2016<br>Judgment Amount Calculation:<br>Pre-Judgment Amount: \$0.00<br>Princip al Amount: \$0.00<br>Attorney Fees: \$1400.00<br>Interest Rate: 8.000%<br>Total Judgment: \$1400.00 |
| Principal A mount: \$0.00<br>Attorney Fees: \$1400.00 | Comment: J001-M0001                                                                                                    |

#### NOTES:

- AOC recommends reviewing the <u>Register of</u> <u>Actions</u> for the most current financial information on a Judgment
- However, the Portal NC JUDGMENT SEARCH is strictly for reference only
- Please contact your <u>county</u> <u>Clerk of Court</u> county Clerk of Court for the most current amounts and totals owed
- Portal NC JUDGMENT SEARCH references the amounts and totals owed based on the <u>original</u> Judgment date. Please contact your county Clerk of Court for the <u>current</u> amounts and totals owed.

All events occurring prior to 2/13/23 display a time stamp of 12:00 AM

CLICK TO RETURN TO TABLE OF CONTENTS

Step 10

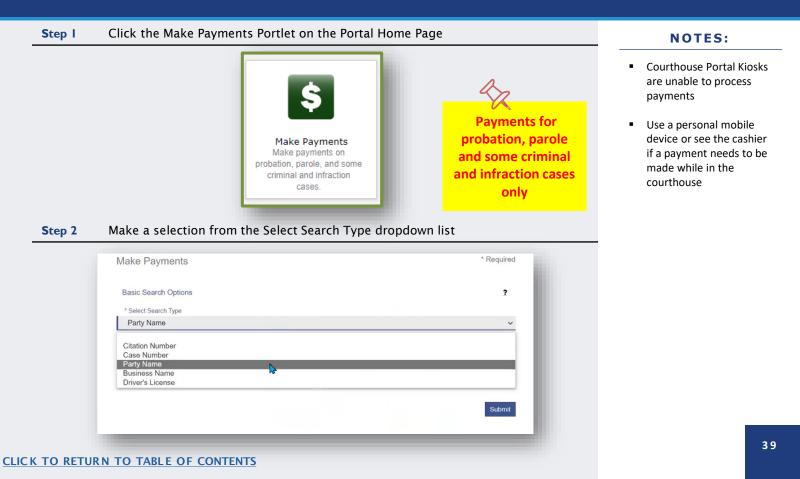

| Step 3 Enter the Required Fields and click Submit | NOTES:                                                   |
|---------------------------------------------------|----------------------------------------------------------|
|                                                   | <ul> <li>The * indicates a required<br/>field</li> </ul> |
| Make Payments * Required                          |                                                          |
| Basic Search Options                              |                                                          |
| * Select Search Type                              |                                                          |
| Party Name ~                                      |                                                          |
| * Search by Last Name * Search by First Name      |                                                          |
| Power Will                                        |                                                          |
| * Search by Date of Birth (mm/dd/yyyy)            |                                                          |
| Search by Middle Name 01/01/1976                  |                                                          |
|                                                   |                                                          |
| Submit                                            |                                                          |
|                                                   |                                                          |
|                                                   |                                                          |

#### CLICK TO RETURN TO TABLE OF CONTENTS

| Searc | h Results                                                                                                    |                                           |                  |                  |
|-------|----------------------------------------------------------------------------------------------------|-------------------------------------------|------------------|------------------|
|       | Citation/Case Number                                                                                             | File/Citation Date                        | Name             | Balance          |
|       | 22IF000001-910                                                                                                   | 12/21/2022                                | Power, Will      | \$266.0          |
|       | 221F000002-500<br>20-158(B)(1)(3) - FAIL YLD STOPSI                                                              | 12/21/2022<br>GN/FLSH RED LGT             | Power, Will      | \$241.0          |
|       | 22IF000002-420                                                                                                   | 12/21/2022                                | Power, Will      | \$154.5          |
| ۵     | Payment Plan<br>The minimum payment due includes t<br>23CR000003-910 - 1/3/2023<br>20-7(A) - NO OPERATORS LICENS | the sum of any prior outstanding payments | Power, Will      | \$243.(          |
| H 4 ] | 1 ▶ ▶ 25 ▼ items per page                                                                                        | 2                                         |                  | 1 - 4 of 4 items |
|       |                                                                                                    |                                           | Subtotal:        | \$484.0          |
|       |                                                                                                    |                                           | Transaction Fee: | \$11.5           |
|       |                                                                                                    |                                           | Total Amount:    | \$495.           |
|       |                                                                                                    |                                           |                  | Continue         |

- Search results display any cases where there is an outstanding balance, including disposed waivable cases
- The total balance is required for cases that do not have a payment plan
- Selecting a case with a payment plan will display
   the case number and charges

|                                    |                                         |                               |                            | Help          |
|------------------------------------|-----------------------------------------|-------------------------------|----------------------------|---------------|
| Accepted card types included Visa, | Mastercard, and Discover. A convenience | fee of 2.39% will be assessed | on the transaction amount. |               |
| tation/Case Number                 | Name                                    | Balance                       | Minimum Due                | Amount to Pay |
| Payment Plan                       | Power, Will                             | \$243.00                      | \$18.69                    | \$ 50.00      |
| 2IF000002-500                      | Power, Will                             | \$241.00                      | \$241.00                   | \$ 241.00     |
|                                    |                                         |                               | Subtotal:                  | \$291.00      |
|                                    |                                         |                               | Transaction Fee:           | \$6.95        |
|                                    |                                         |                               | Total Amount:              | \$297.95      |
| p 6                                |                                         |                               | Add Payment Deta           | ails          |
| I agree to the Terms and C         |                                         |                               |                            |               |
| I agree to the Terms and C         | onations                                |                               |                            |               |
|                                    |                                         |                               |                            |               |

- Can be adjusted for cases with a payment plan only; Minimum Due is the lowest acceptable amount
- Cases without a payment
   plan must be paid in full
- Vendor applies transaction fee of 2.39%
   of the charge amount, with a minimum fee being at least \$1 per transaction

## Step 7Complete the Cardholder Information form and click

Enter the information as it appears on the Cardholder Account. The fields marked with a red asterisk (\*) are required fields.

545454545454545454

 $\sim$ 

\* Exp Year 2021

MasterCard

05

After clicking Process Payment, please do not click the Back button, Cancel button or refresh the page. You will be automatically redirected after

Transaction Summary - Total Amount: \$297.95

your payment is processed.

Card Type

Card Number

Exp Month

#### Continue

- The indicates a required field
- Acceptable card types:

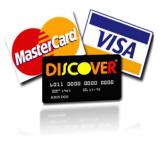

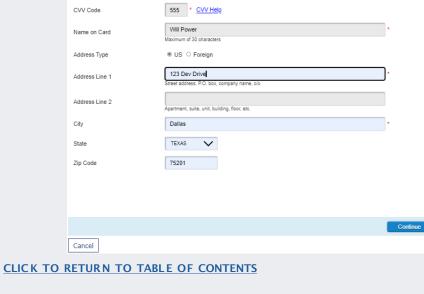

**Process Payment** 

Process Payme

| Transaction Summary - Total Amount: \$297.95                                                                                                    |               |  |
|----------------------------------------------------------------------------------------------------|---------------|--|
| After clicking Process Payment, please do not click the Back button, Cancel button or refresh the page. You will be automatically redirected after<br>your payment is processed. |               |  |
| Billing Detail                                                                                                    |               |  |
| Card Type                                                                                                    | MASTERCARD    |  |
| Card Number                                                                                                    | *********5454 |  |
| Exp Date                                                                                                    | 05/23         |  |
| CVV Code                                                                                                    | ***           |  |
| Name on Card                                                                                                    | Will Power    |  |
| Address Type                                                                                                    | US            |  |
| Address Line 1                                                                                                    | 123 Dev Drive |  |
| Address Line 2                                                                                                    |               |  |
| City                                                                                                    | Dallas        |  |
| State                                                                                                    | ТХ            |  |
| Zip Code                                                                                                    | 75201         |  |

Verify Card Holder information and click

#### Terms and Conditions

Step 8

This is a confidential and secure site that does not disseminate confidential information to third parties. The effective date of the payment is the date that it is submitted. By selecting the Process Payment button you are authorizing the processing of this transaction.

Warning! <u>Do not</u> click the back button after clicking Process Payment

#### NOTES:

 The receipt can be printed and/or emailed after the payment has processed

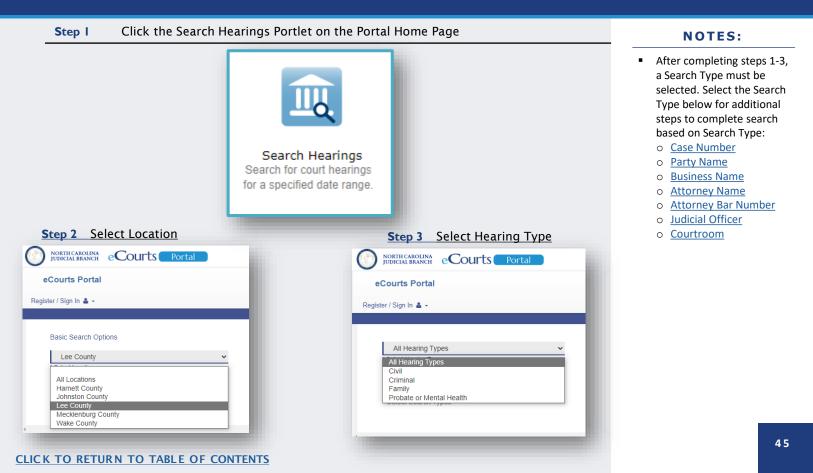

(Search Type: Case Number)

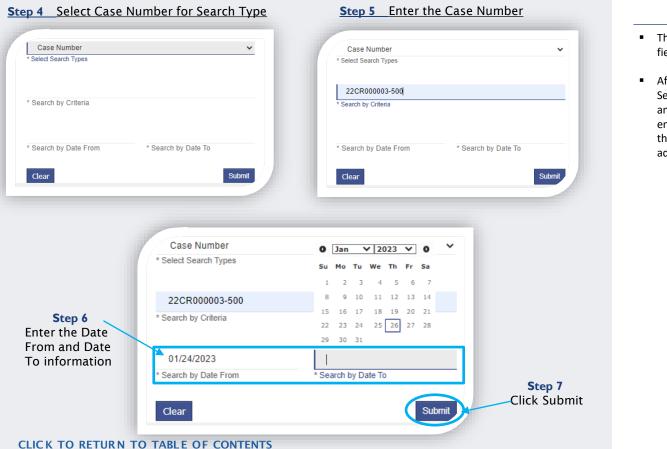

- The \* Indicates a required field
- After Clicking Submit, Search Results return if any cases meet the entered parameters (see the <u>Search Results</u> slide for additional information)

(Search Type: Party Name)

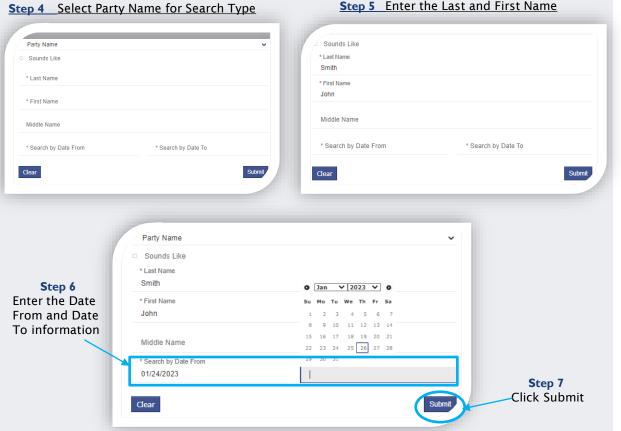

#### Step 5 Enter the Last and First Name

- The \* Indicates a required field
- . After Clicking Submit, Search Results return if any cases meet the entered parameters (see the Search Results slide for additional information)

(Search Type: Business Name)

| Business Name                       |                                        | * Select Search Types<br>Business Name |                     |
|-------------------------------------|----------------------------------------|----------------------------------------|---------------------|
|                                     |                                        | Sounds Like                            |                     |
| ase Number<br>arty Name             |                                        | * Business Name                        |                     |
| isiness Name<br>torney Name         |                                        | Capgemini                              |                     |
| torney Bar Number<br>dicial Officer |                                        | * Search by Date From                  | * Search by Date To |
| purtroom                            |                                        |                                        |                     |
| ear                                 | s                                      | lomit                                  |                     |
|                                     |                                        |                                        |                     |
|                                     |                                        |                                        |                     |
|                                     |                                        |                                        |                     |
|                                     | A Galact Secont Turner                 |                                        |                     |
| Step 6                              | * Select Search Types<br>Business Name | 0 Jan v 2023 v                         | •                   |
| er the Date                         |                                        | Su Mo Tu We Th Fr                      |                     |
| m and Date                          | <ul> <li>Sounds Like</li> </ul>        | 1 2 3 4 5 6<br>8 9 10 11 12 13         | 7                   |
| information                         | * Business Name                        | 15 16 17 18 19 20                      |                     |
| intornacion                         | Capgemini                              | 22 23 24 25 26 27                      | 28                  |
|                                     | * Search by Date From                  | 29 30 31                               |                     |
|                                     | 01/24/2023                             |                                        |                     |
|                                     |                                        |                                        |                     |
|                                     | Clear                                  |                                        | Submit              |
|                                     |                                        |                                        |                     |
|                                     |                                        |                                        |                     |
|                                     |                                        |                                        |                     |
|                                     |                                        |                                        |                     |

CLICK TO RETURN TO TABLE OF CONTENTS

- The \* Indicates a required field
- After Clicking Submit, Search Results return if any cases meet the entered parameters (see the <u>Search Results</u> slide for additional information)

(Search Type: Attorney Name)

| Step 4 Select A                                              | ttorney Name for Search Typ                                        | De Step 5 Enter the Last and First name                                                                                                    |
|--------------------------------------------------------------|--------------------------------------------------------------------|----------------------------------------------------------------------------------------------------|
| * Select Search Types<br>Attorney Name                       |                                                                    | * Select Search Types<br>Attorney Name  V                                                                                                    |
| Case Number<br>Party Name<br>Business Name<br>Attorney: Name |                                                                    | Sounds Like  *Last Name Smith                                                                                                    |
| Attorney Bar Number<br>Judicial Officer<br>Courtroom         |                                                                    | * First Name<br>John                                                                                                    |
| Middle Name                                                  |                                                                    | Middle Name                                                                                                    |
| * Search by Date From                                        | * Search by Date To                                                | * Search by Date From * Search by Date To                                                                                                    |
| Clear                                                        | Subr                                                               | at Clear Submit                                                                                                    |
| Step 6<br>Enter the Date<br>From and Date<br>To information  | Sounds Like Last Name Smith First Name John Middle Name O1/24/2023 | O       Jan       V       2023       V       O         Su       Mo       Tu       We       Th       Fr       Sa         1       2       3       4       5       6       7         8       9       10       11       12       13       14         15       16       17       18       19       20       21         22       23       24       25       26       27       28 |
|                                                              | Clear                                                              | Submit                                                                                                    |

- The \* Indicates a required field
- After Clicking Submit, Search Results return if any cases meet the entered parameters (see the <u>Search Results</u> slide for additional information)

(Search Type: Attorney Bar Number)

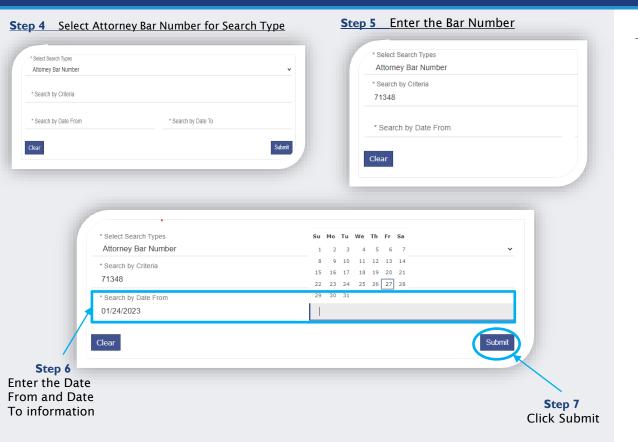

- The \* Indicates a required field
- After Clicking Submit, Search Results return if any cases meet the entered parameters (see the <u>Search Results</u> slide for additional information)

(Search Type: Judicial Officer)

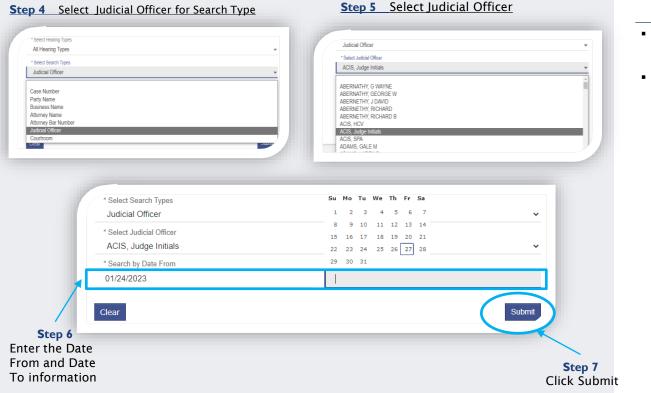

- The \* Indicates a required field
- After Clicking Submit, Search Results return if any cases meet the entered parameters (see the <u>Search Results</u> slide for additional information)

(Search Type: Courtroom)

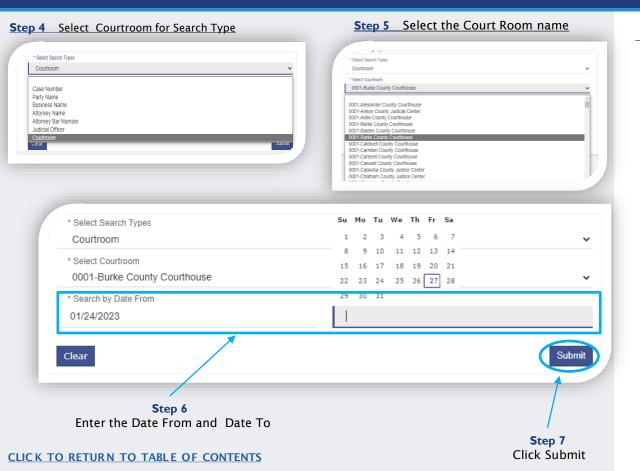

- All courtrooms within the state are listed
- For an optimal search experience, AOC recommends knowing and selecting the specific courtroom
- After Clicking Submit, Search Results return if any cases meet the entered parameters (see the <u>Search Results</u> slide for additional information)

## SEARCH RESULTS

#### Below are examples of Hearing Search and Party Search Results

| Case ~                       | Style / ~                                                | Case - Date /             | <ul> <li>Hearing</li> </ul>                       | Judge - <u>Courtroom</u> -                            | Case                          |
|------------------------------|----------------------------------------------------------|---------------------------|---------------------------------------------------|-------------------------------------------------------|-------------------------------|
| Number                       | Defendant<br>GOMEZ, ALEX H                               | Type Time                 | Type                                              |                                                       | Category                      |
| 21CR018799-<br>590           | GOMEZ, ALEX H                                            | Criminal 2/1/20<br>9:00 A |                                                   | Courtroom<br>1130-<br>Mecklenburg<br>County<br>Courty | Criminal                      |
|                              |                                                          |                           |                                                   |                                                       |                               |
|                              |                                                          |                           |                                                   |                                                       |                               |
| Party Sea                    | rch Results                                              |                           |                                                   |                                                       | Pr                            |
| Name                         |                                                          |                           | ✓ Date of Birth                                   |                                                       |                               |
| <ul> <li>PATEL, M</li> </ul> | IKE                                                      |                           |                                                   |                                                       |                               |
| TIMES TU                     | Address:<br>DOKSHIRE BV<br>JRN ARND<br>TE, NC 00000-0000 |                           |                                                   |                                                       | <u>Cases (</u>                |
| Cases                        | has be shale ( D                                         | forders M. Chat           |                                                   | Y Party Name                                          | <ul> <li>Party Typ</li> </ul> |
| Case Num<br>02CR2391         |                                                          | SON, RONALD Disp          | us 💙 Location<br>osed Mecklenburg Distri<br>Court |                                                       |                               |
|                              |                                                          |                           |                                                   |                                                       |                               |
|                              |                                                          |                           |                                                   |                                                       |                               |
|                              |                                                          |                           |                                                   |                                                       |                               |
|                              |                                                          |                           | $\rightarrow$ (2)                                 |                                                       |                               |
|                              |                                                          |                           | (2                                                | )                                                     |                               |
|                              |                                                          |                           |                                                   |                                                       |                               |
| 14 4 <u>1 2 3</u>            | 4 <u>5 6 7 8 9 10</u>                                    | 2 ▶ ▶ 10 items p          | per page                                          |                                                       |                               |

## LOGGING INTO PORTAL

|       | Step I    | On the Portal Home Page, click Register / Sign In 🕯 - and choose Sign In                                                                                                    | NOTES:                                 |
|-------|-----------|----------------------------------------------------------------------------------------------------|----------------------------------------|
|       | Step 2    | Enter the email address you Registered with > enter your password > click ${\bf Sign \ In}$                                                                                                    | <ul> <li>Portal can be used</li> </ul> |
|       | Step 3    | Below is a diagram of the dashboard with the different areas labeled which are used throughout this training material.                                                                                                    | without signing in                     |
| eCour | ts Portal | Register / Sign In 🛓 -                                                                                                    |                                        |
|       |           | eCourts Portal         Betest an icon below to search court hearings, court records, make payments, and more. Additional resources and links:         Explore Services         Bind My Courthouse         Bind My Courthouse         Bind My Courthouse         Guide & File - prepare court documents step-dy-step. or (if eligible) request speeding reductions or compliance dismissals         File & Sarve (eFiling)         Image: Discourt of the prepare court documents to prepare court documents to prepare co |                                        |
|       |           | Smart Search         Search Hearings         Make Payments         NC Judgment Search           Search for court decords<br>and case information.         Search for court dates /<br>hearings by name, county,<br>date range, and more.         Make Payment for<br>Victions / tickets or court<br>collections.         NC Judgment Search.                                                                                                    |                                        |
|       |           |                                                                                                    |                                        |

#### **ELEVATED ACCESS**

## **Elevated Access**

Available for users with a verified business need and authority granted by statute to view generally restricted case information and nonpublic information

Requests are initiated by the user and processed by the North Carolina Administrative Office of the Courts

#### **NOTES:**

Sealed or confidential records and documents with sensitive information are not available for viewing on Portal.

## **ELEVATED ACCESS**

## Who can apply for Elevated Access?

### Law Enforcement

•Any LEO who is statutorily permitted to view Warrants Unreturned and Protective Order Cases Registration with Agency email required!

## **Government & Domestic Violence** Agencies

- Any government agency employee who has a business need for PII
- Any domestic violence agency employee who has a business need to **Protective Order Cases**  Registration with Agency email required!

#### Active Party assigned to **Odyssey Case**

- Any Attorney who serves juvenile
- Attorney for Mother, Father, Guardian. or Custodian.
- GAL Attornev Advocate
- Any Attorney who serves Special **Proceeding Confidential Cases**
- Any Attorney who serves **Protective Order Cases**
- GAL Program Volunteer
- Mother, Father, Father (Legal), Father (Putative), Guardian, Custodian
- Iuvenile
- DSS Social Worker
- Court Counselor
- Respondent

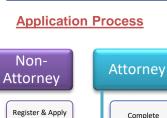

Affirm

Prompts

AOC

Access

NOTES:

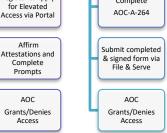

Processing times vary dependent on the volume of requests received; requesters are notified by email if access is granted

## **ELEVATED ACCESS**

## Reasons for being denied Elevated Access:

# Non-Attorney

- File Number provided is not valid
- You are not listed as an Active Party on the case provided
- You are not associated as the correct Party type on the case provided
- You did not register with a federal/state/local government or law enforcement email address
- You do not have an ACTIVE eWarrants account
- AOC was unable to validate the credentials provided

#### NOTES:

#### If Denied:

- Attorney users will be notified via eCourts File & Serve
- Non-attorney users will be notified via email from Portal.

## **Attorney**

- Attestation Form was not included on the File & Serve request
- Attestation Form was not completed/signed and/or was completed incorrectly

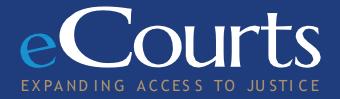